## Необходимые кассовые отчеты в «Курьере  $15<sub>2</sub>$

Последние изменения: 2024-03-26

Согласно действующему «54-ФЗ О применении контрольно-кассовой техники» Решение «Курьер 15» позволяет сформировать отчеты:

- отчет об открытии смены;
- кассовый чек (бланк строгой отчетности);
- кассовый чек коррекции (бланк строгой отчетности коррекции);
- отчет о закрытии смены;
- отчет о текущем состоянии расчетов.

Подробнее про кассовые отчеты читайте в разделе «Кассовые операции».

Решение «Курьер 15» формирует ВСЕ перечисленные выше отчеты, и таким образом полностью соответствует действующему законодательству РФ.

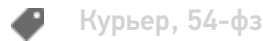

#### Не нашли что искали?

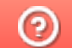

Задать вопрос в техническую поддержку

# Отправка сведений о продажах и возвратах в ОФД

Последние изменения: 2024-03-26

Согласно действующему «54-ФЗ О применении контрольно-кассовой техники», статья 1.2, п.6.

... Пользователи обязаны обеспечить передачу в момент расчета всех фискальных данных в виде фискальных документов, сформированных с применением контрольно-кассовой техники, в налоговые органы через оператора фискальных данных ...

Решение «Курьер 15» позволяет при выполнении продаж и сопутствующих операций сформировать корректные фискальные документы для своевременной отправки их оператору фискальных данных (ОФД).

В мобильном приложении курьера предусмотрена специальная возможность проверки связи с оператором фискальных данных, см. страницу «Проверка статуса ОФД».

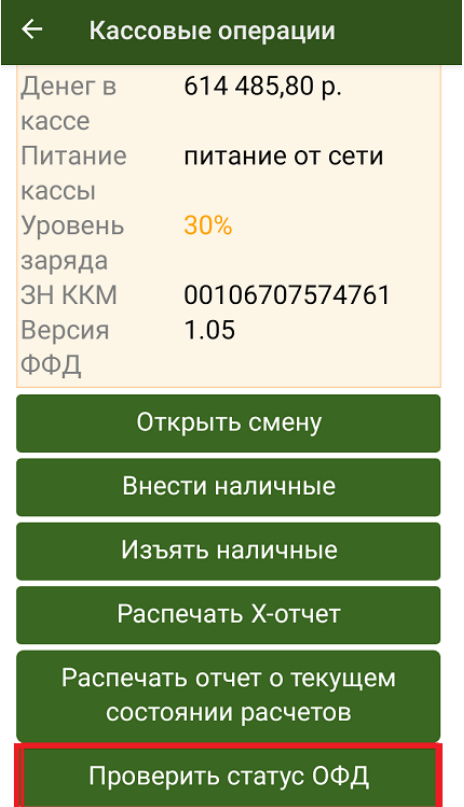

Таким образом, решение «Курьер» полностью соответствует требованиям актуального действующего законодательства РФ.

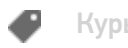

ᢙ

Курьер, 54-фз

#### Не нашли что искали?

## Отправка электронного чека из «Курьера 15» на e-mail и SMS

Последние изменения: 2024-03-26

Согласно действующему «54-ФЗ 0 применении контрольно-кассовой техники», статья 1.2:

2. При осуществлении расчета пользователь обязан выдать кассовый чек или бланк строгой отчетности на бумажном носителе и (или) в случае предоставления покупателем (клиентом) пользователю до момента расчета абонентского номера либо адреса электронной почты направить кассовый чек или бланк строгой отчетности в электронной форме покупателю (клиенту) на предоставленные абонентский номер либо адрес электронной почты...

Мобильное приложение курьера при наличии в информации о заказе адреса электронной почты клиента, либо его номера мобильного телефона при проведении кассовой операции (выдаче кассового чека) автоматически отправляет эти данные (емайл, номер моб. телефона клиента) оператору фискальных данных (ОФД) для обязательной отправки по ним электронного кассового чека.

Другими словами, само мобильное приложение курьера не посылает писем и СМС с электронными чеками клиенту, а лишь отправляет запрос в ОФД на высылку электронного чека по контактным данным клиента, указанным в заказе.

Рассылку электронных чеков производит ОФД, данная услуга доступна при заключении с ним специального договора об обслуживании.

Таким образом, решение «Курьер» полностью соответствует требованиям актуального действующего законодательства РФ.

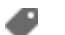

Курьер, 54-фз

### Не нашли что искали?

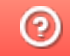

Задать вопрос в техническую поддержку

# Продажа заказа по предварительной оплате в «Курьере 15»

Последние изменения: 2024-03-26

Для ККМ, работающим по версии ФФД 1.05, предусмотрена продажа товаров со 100% предоплатой (за счет аванса).

Узнать, какую версию ФФД использует ваша касса, можно в разделе главного меню «Кассовые операции».

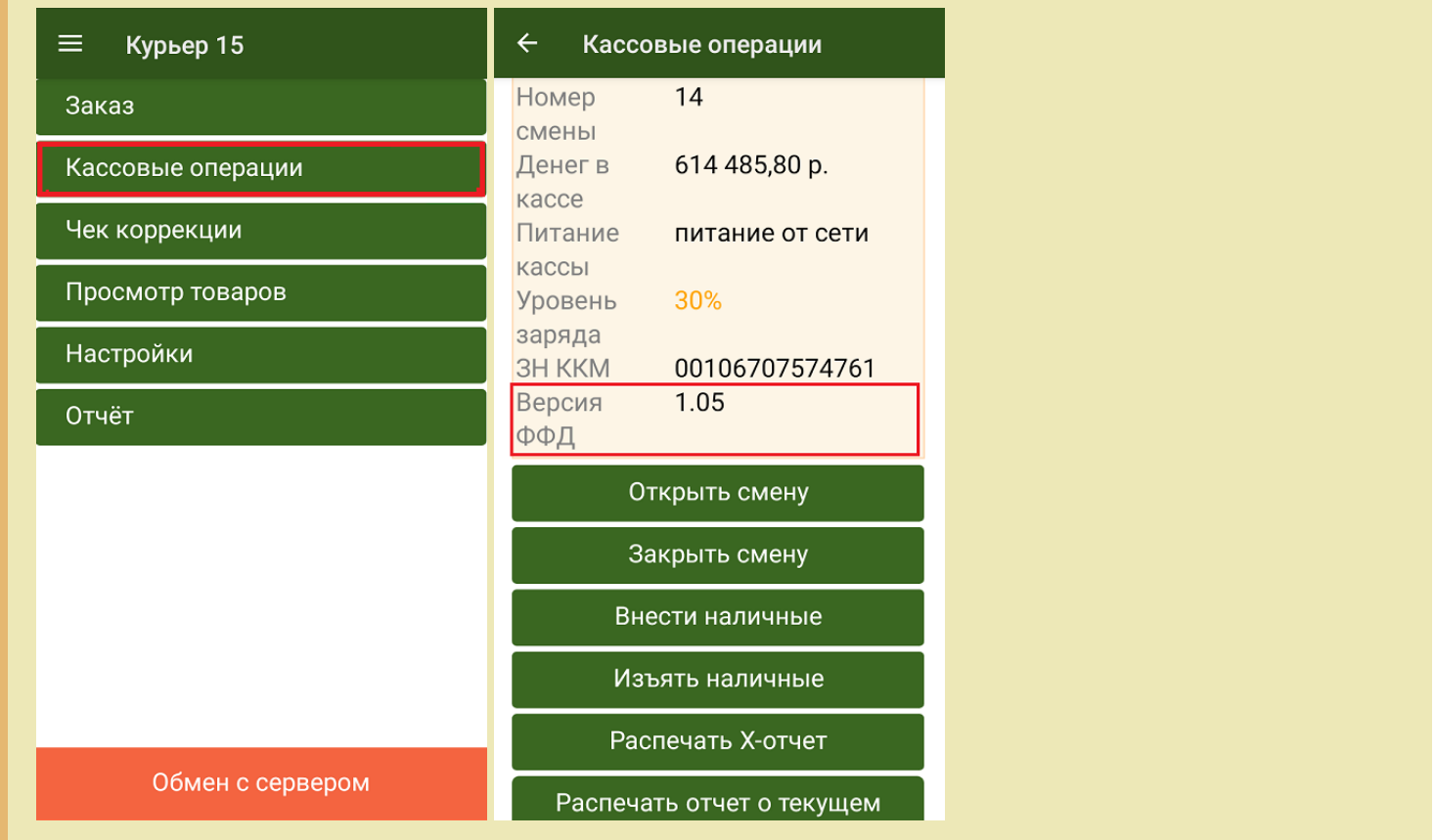

Такой чек нужен для соблюдения 54-го ФЗ в случае, если покупатель оплачивает товар заранее, а получает сам товар позднее. Чек прихода с типом оплаты «Аванс» отражает как раз такую операцию.

Чтобы выгрузить такой заказ, необходимо передать в шапку заказа поле «ОплаченЗаранее» в значении «Да» (Истина, true):

```
"Document.ОплаченЗаранее = true"
```
Пример заполнения документа для варианта обмена на файлах Excel:

 $CLEVERENCE.RU - 2/3$ 

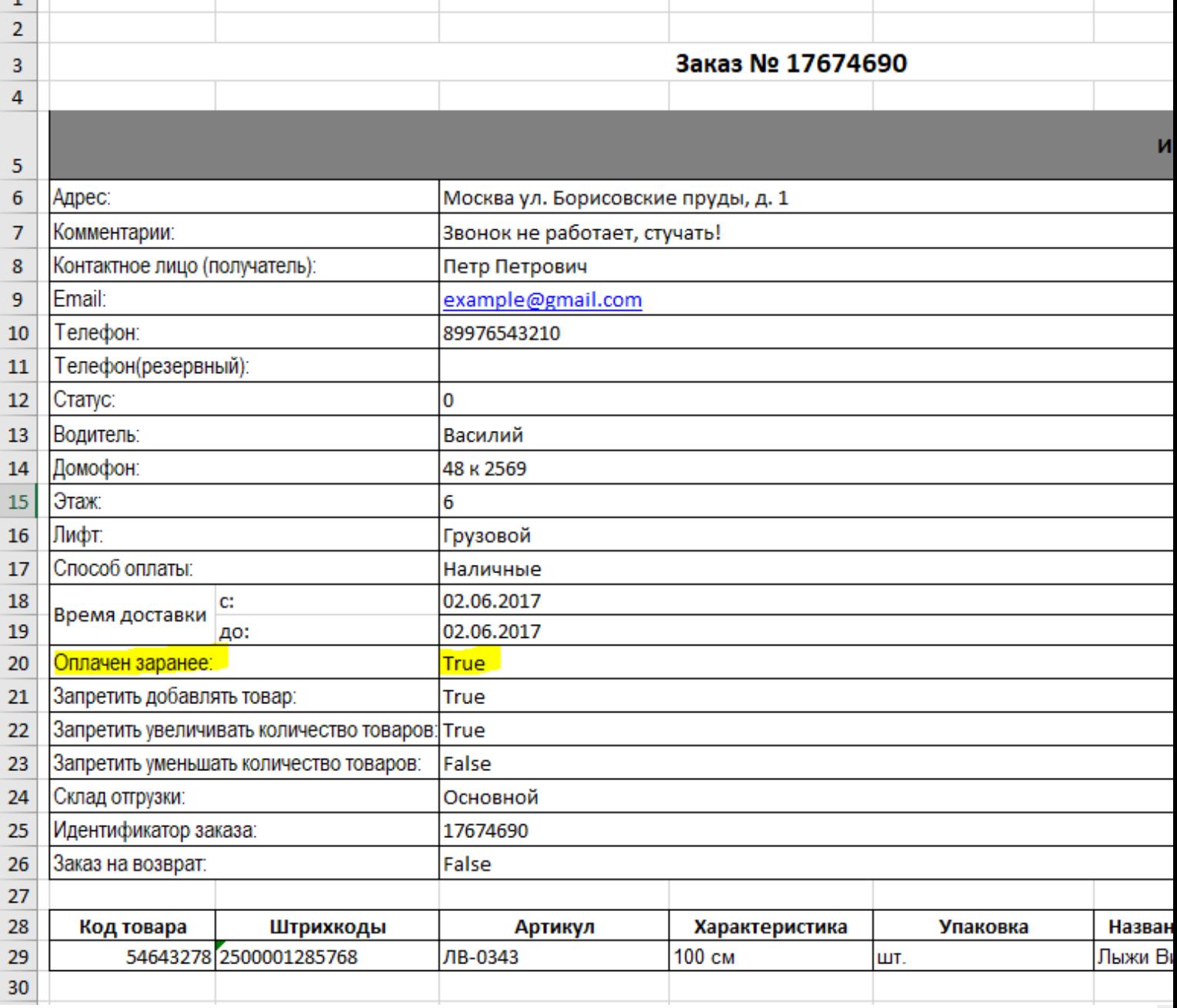

После выгрузки заказа на устройство, остается только открыть документ и нажать кнопку «Доставить».

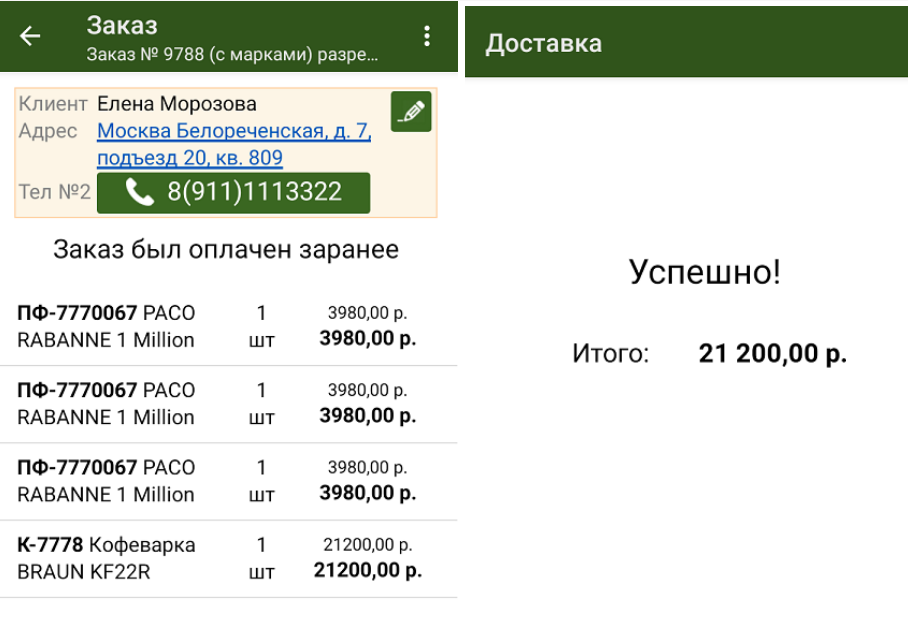

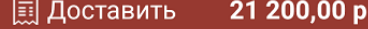

Завершить

Для заказа с предоплатой нельзя редактировать список позиций и их количество. Можно либо целиком принять/ оплатить заказ, либо целиком отказаться от него.

### Не нашли что искали?

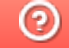

Задать вопрос в техническую поддержку